## **Get Printer function ARCHIVE**

## Description

The ARCHIVE message returns information about the reports that have been archived using the OIPI Archive export type.

## **Parameters**

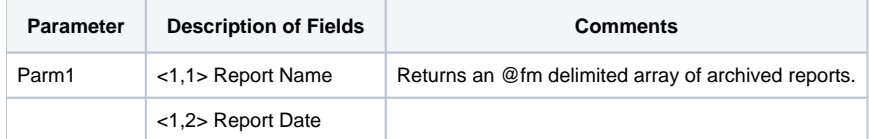

The INIT & TERM Set\_Printer messages are not necessary to use the ARCHIVE Get\_Printer message.

## Example

```
/* The following example shows how to use the ARCHIVE message.
*/
declare function Set_Printer
reports = Get_Printer("ARCHIVE")
```